#### Command Line SFV Checker Full Version Latest

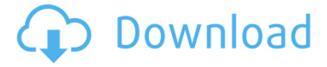

## Command Line SFV Checker Keygen For (LifeTime) [2022]

file in the left combobox. When you selected EXE or DSO SFV file, the window will show: CRC32 the SFV file the date of the SFV file the path and the size of the SFV file (when not modified) All SFV files CRC32: (In the screenshot, this window shows the CRC32 of the SFV file showing the path and the size of the SFV file) Usefulness of this application: examine whether or not a SFV file (for example if you've modified the code of your program) or checks the CRC32 of SFV binary files (for example if you need to unpack a binary file). -If a binary SFV file has been modified, you can examine its size and the path of the binary file. -For executable SFV files, you can examine if the code of the program has been modified or not (for example if you've changed your program from version 1 to version 2). -For.dll..so and.dso SFV files, you can examine if the dll or so or dso file size has been modified or not (for example if you've changed the link in an existing dll or so or dso file). Note that command line SFV checker

# **Command Line SFV Checker Serial Key**

-s - force a magic-number-based SFV check (requires the v1.5.3.0 exe) - n - don't quit the application (useful for console usage) -h - show the usage message -? - show the usage message Sample SFV Files: file.txt (MS-DOS filename) 1 file.zip (MS-DOS zip filename) 1 file.7z (MS-DOS 7z filename) 1 file.exes (MS-DOS executable filename) 1 file.reg (Windows Registry filename) 1 file.exe (MS-DOS executable filename) 1

file.log (Windows log filename) 1 Notes: - if you use the -s or -n option you can execute the check in a single command (press ENTER). - On Windows the SFV file has a "hidden" character (is represented as a space) - This software is provided "AS IS" with no warranty and no guarantee of accuracy. - By using it you are certifying that you read carefully the whole message. Free distributed compute resources server software for small business. Host a pool of computers and servers for use by your employees, tenants or remote clients with a powerful web interface and powerful management software. Red Hat Enterprise Linux is used as the operating system, and all open source products such as Apache and PostgreSQL are installed and enabled by default. Apache Camel Containers is a set of tools for building, using and testing Apache Camel. It contains a container (which runs inside of an IDE such as Eclipse, NetBeans or Intelli]) and a set of plugins for integration and development environments. Apache Camel Containers is licensed under the Apache License 2.0, and it is open source software. ScanKick is a web-based utility to scan your Internet for unsecured wireless hotspots. A simple web interface allows you to enter a city, state or country, and to view the current and historical scans of that area. ScanKick provides RSS feeds of security events, and you can subscribe to these using a web browser, Email, or RSS reader. These are some of the tools I use in my work in testing, deployment, and development of projects. Not all of them are "open source" but I use 2edc1e01e8

### Command Line SFV Checker [Updated-2022]

%windir%\system32\config\SOFTWARE\Microsoft\Windows\CurrentVers ion\Policies\System\-"Enable the Desktop Experience"- Application compatibility settings. By the way, if you don't have the installation directory of the app, you can find it here: C:\Program Files\Enfis\ You can download and use it for non-commercial purposes. However, you must credit the author. You also must provide any useful feedback to make any updates to improve the app, and must license it on the website. Enfis\_SFV on Github: You can download and use it for non-commercial purposes. However, you must credit the author. You also must provide any useful feedback to make any updates to improve the app, and must license it on the website. Download: Latest Release: Limitations:

Specifications: 1. CPU : Intel® Core<sup>™</sup> i7-3770 3.4GHz, 4GB RAM, 32-bit Windows 10 (OS Build 16299) 2. It is not recommended to have a CPU < Pentium 4 or more than 4GB RAM, because the application may not be compatible with these kind of CPUs. 3. For SFV files that have been used for a Windows installer, the size of

https://tealfeed.com/happy-new-year-best-full-movie-gf0ov

https://tealfeed.com/winzip-pro-230-build-13300-keygen-ltsbp

https://joyme.io/dextbalkpuncna

https://joyme.io/coetenistji

https://reallygoodemails.com/terhelinczo

https://techplanet.today/post/primary-boarding-schools-in-harare-zimbabwe

https://techplanet.today/post/2021-crack-t-splines-34-for-rhino-x64-rhinoceros

https://techplanet.today/post/simplerockets-download-by-utorrent-top

https://jemi.so/thewitcher3wildhuntgermanlanguagepackgog-download-link

https://tealfeed.com/railworks-ts2016-just-trains-atlantic-high-ggpug

https://techplanet.today/post/train-to-busan-telugu-hd-movie-verified-download

### What's New In Command Line SFV Checker?

It is composed by two main parts: a shell script that checks the files in a directory and prints a list of modified files, and a C program that reads the files list from the script output, executes a CRC32 check on them and prints the result. The checking script is a MS-DOS batch file

that will print the result of the CRC32 check for all the files in the direct

ory and if a file has been modified (compared to the original version), it will print the name and the result of the CRC32 check. The output file to be used by the program is the same that is printed by the command line Verify. How to run the Command Line SFV Checker? Command Line SFV Checker is composed by two main parts: A shell script that will compute a CRC32 on all the files in a directory, &nbsp

## **System Requirements For Command Line SFV Checker:**

• Windows 10 (64-bit) • Intel Core i5-4570, 2.6 GHz • 8 GB RAM • GeForce GTX 750 or equivalent • DirectX 12 Playlist for review: • Fanatec Wheelbase Simulation • Autodrive Autopilot • Media Editor • Sidescrolling • Shift Home • Direct Control • Speedometer • Video Editor • Decals Editor Additional images: • Far Cry

 ${\color{blue} https://look-finder.com/wp-content/uploads/2022/12/Flapture-Crack-Free-April 2022.} \\ pdf$ 

 $\frac{https://420waldoswatches.com/wp-content/uploads/2022/12/salvsch.pdf}{https://friengo.com/wp-content/uploads/2022/12/Xilisoft_FLV_To_MPEG_Converter_2022Latest.pdf}$ 

https://luxvideo.tv/2022/12/13/projectlibre-crack-license-keygen-pc-windows/https://bloomhomeeg.com/wp-content/uploads/2022/12/kalokafl.pdfhttp://cubaricosworld.com/wp-content/uploads/2022/12/marvan.pdf